Муниципальное бюджетное общеобразовательное учреждение «Ивашкинская средняя школа»

Протокол №1 от 28.08.2020 г. педсовета, рекомендовавшего программу к реализации

Утверждено директором МБОУ «Ивашкинская СШ» Reservate Membridge M.B.) дриказом №237 от 07.10.2020 г. документов  $\mathbf{r}$ 

Дополнительная общеобразовательная программа «Мир мультимедиа»

> Автор-составитель: Костицина И.Г. учитель математики и информатики

с. Ивашка 2020 г.

## **Пояснительная записка**

Рабочая программа кружка «Мир мультимедиа» составлена на основе примерной программы базового курса «Информатика и ИКТ», рекомендованной Министерством образования РФ (параграф 1.3 методического пособия «Преподавание курса «Информатика и ИКТ» в основной и старшей школе» , авторского планирования курса информатики Матвеева Н.В. (Матвеева Н.В. Преподавание курса «Информатика и ИКТ» в начальной школе), авторского планирования курса «Информатика и ИКТ» Босовой Л.Л. (Босова Л.Л. Преподавание курса «Информатика и ИКТ» в основной и старшей школе), авторского планирования курса информатики Угриновича Н.Д. (Угринович Н.Д. Преподавание курса «Информатика и ИКТ» в основной и старшей школе).

Информатика как динамично развивающаяся наука становится одной из тех отраслей знаний, которая призвана готовить современного человека к жизни в новом информационном обществе.

Учебный предмет «Информатика» как самостоятельная дисциплина является образовательным компонентом общего среднего образования. Вместе с тем, он пронизывает содержание многих других предметов и, следовательно, становится дисциплиной обобщающего, методологического плана. В этой связи особенно актуальными становятся вопросы создания учебных программ для изучения информатики в начальной школе.

Задача обучения информатике в целом - внедрение и использование новых передовых информационных технологий, пробуждение в детях желания экспериментировать, формулировать и проверять гипотезы и учиться на своих ошибках.

Простейшие навыки общения с компьютером должны прививаться именно в младших классах, для того чтобы на предметных уроках в средних классах дети могли сосредоточиться на смысловых аспектах.

### **Нормативно-правовые документы**

Нормативные документы для разработки дополнительной общеобразовательной общеразвивающей программы:

- 1. Федеральный закон Российской Федерации от 29 декабря 2012 года» N 273- ФЗ "Об образовании в Российской Федерации".
- 2. Приказ Министерства образования и науки Российской Федерации от 9 ноября 2018 г. №196 «Об утверждении порядка организации и осуществления образовательной деятельности по дополнительным общеобразовательным программам».
- 3. Распоряжение Правительства Российской Федерации от 24 апреля 2015 года №729-р «Концепция развития дополнительного образования детей».
- 4. Распоряжение Правительства Российской Федерации от 29 мая 2015 года №996-р «Стратегия развития воспитания в Российской Федерации на период до 2025 года».
- 5. Концепция духовно-нравственного развития и воспитания личности гражданина России.
- 6. Приложение к письму Департамента молодежной политики воспитания и социальной поддержки детей Минобрнауки России от 11.12.2006 года №06- 1844 «О примерных требованиях к программам дополнительного образования детей.
- 7. Постановление Главного государственного санитарного врача Российской Федерации от 4 июля 2014 г. N 41 г. Москва "Об утверждении СанПиН 2.4.4.3172-14 "Санитарно-эпидемиологические требования к устройству, содержанию и организации режима работы образовательных организаций дополнительного образования детей».
- 8. Устав МБОУ «Ивашкинская средняя школа».

**Направленность дополнительной общеобразовательной программы**: естественнонаучная.

**Актуальность программы** заключается в том, что в настоящее время владение компьютерными технологиями рассматривается как важнейший компонент образования, играющий значимую роль в решении приоритетных задач образования – в формировании целостного мировоззрения, системноинформационной картины мира, учебных и коммуникативных навыков. Создание мультимедиа проектов способствует формированию нового типа обучающегося, обладающего набором умений и навыков самостоятельной конструктивной работы, владеющего способами целенаправленной интеллектуальной деятельности, готового к сотрудничеству и взаимодействию, наделенного опытом самообразования.

Изучение программы «Мир мультимедиа» позволит обучающимся более полно выявить свои способности в изучаемой области знаний, создать предпосылки по применению освоенных способов создания информационных ресурсов на основе мультимедиа и интернет-технологий, подготовить себя к осознанному выбору профессий, предусматривающих работу с персональным компьютером.

**Новизна программы** в том, что она не только прививает навыки и умение работать с графическими и мультимедийными программами, но и способствует формированию информационной и эстетической культуры.

**Педагогическая целесообразность** программы «Мир мультимедиа» обусловлена тем, что именно в школьном возрасте эмоциональное реагирование представляет собой способ понимания ребёнком особенностей окружающего мира. Реализация программы, принимает занимательный характер, предполагает систему увлекательных игр с помощью компьютера и различных упражнений, требующих от обучающихся смекалку, логику.

Программа составлена с учетом профилактики здорового образа жизни.

## **Цели и задачи программы**

### **Цели:**

1. Развитие интеллектуальных способностей и познавательных интересов обучающихся к информационным технологиям.

2. Повышение компетентности обучающихся в вопросах использования мультимедиа технологий и создания собственных мультимедиа проектов. 3. Формирование и развитие интеллектуальных и практических умений обучающихся, их нравственное совершенство.

### **Основные задачи:**

1. Овладение навыками работы с различными мультимедиа приложениями.

2. Успешное применение полученных навыков в учебной и повседневной деятельности.

3. Обучение навыкам решения проблем и другим видам критического мышления.

4. Создание импульса для проявления творческих способностей обучающихся и формирование навыков самостоятельной, групповой исследовательской и творческой работы для создания мультимедиа проектов.

5. Выявление и развитие способностей и интереса к научной (научноисследовательской деятельности).

6. Побуждение обучающихся к сотрудничеству.

# **Особенности программы**

Созданные изображения и другие мультимедиа продукты могут быть использованы в докладах, статьях, мультимедиа презентации. Знания и умения, приобретенные в результате освоения курса, являются фундаментом для дальнейшего совершенствования мастерства в области трехмерного моделирования, анимации, видеомонтажа, создания систем виртуальной реальности. Основной особенностью этого программы является то, что обучающийся превращается в субъект познавательной деятельности, развивается на формировании механизма мышления, а не на эксплуатации памяти, используя метод проектирования.

# **Программа отличается от аналогичных сочетанием нескольких факторов:**

- актуальностью поставленных задач;
- высокой социальной обусловленностью;
- продуктивной личностной ориентацией обучающихся;
- формированием эстетического вкуса, умения видеть окружающую красоту и природу;
- опережающее знакомство с первоначальными знаниями по черчению, геометрии, изобразительному искусству, направленное на развитие творческого мышления;
- наличие оценочно-результативного блока, позволяющего оценить эффективность программы, уровень развития ребенка;
- профориентация обучающихся;
- использование на занятиях новейших компьютерных технологий.

# **Количество обучающихся в группе:** 3 – 9 человек.

# **Адресат программы**

Программа рассчитана для детей от 8 до 17 лет. Программа может корректироваться в процессе работы с учетом возможностей материальнотехнической базы, возрастных особенностей обучающихся, их способностей усваивать материал.

**Программа кружка** «Мир мультимедиа» представляет собой глубоко методически проработанный пропедевтический развивающий курс, построенный на специально отобранном материале и опирающийся на следующие принципы:

1. Обучение в активной познавательной деятельности. Все темы обучающиеся изучают на практике, выполняя различные творческие задания, общаясь в парах и группах друг с другом.

2. Индивидуальное обучение. Обучение обучающихся работе на компьютере дает возможность организовать деятельность обучающихся с индивидуальной скоростью и в индивидуальном объеме. Данный принцип реализован через организацию практикума по освоению навыков работы на компьютере.

3. Принцип природосообразности. Основной вид деятельности школьников – игра, через нее дети познают окружающий мир, поэтому в занятия включены игровые элементы, способствующие успешному освоению курса.

4. Преемственность. Программа курса построена так, что каждая последующая тема логически связана с предыдущей. Данный принцип обучающимся помогает понять важность уже изученного материала и значимость каждого отдельного занятия.

5. Целостность и непрерывность, означающие, что данная ступень является важным звеном единой общешкольной подготовки по информатике и информационным технологиям. В рамках данной ступени подготовки продолжается осуществление вводного, ознакомительного обучения школьников, предваряющего более глубокое изучение предмета в 8-9 (основной курс) и 10-11 (профильные курсы) классах.

6. Практико-ориентированность, обеспечивающая отбор содержания, направленного на решение простейших практических задач планирования деятельности, поиска нужной информации, инструментирования всех видов

деятельности на базе общепринятых средств информационной деятельности, реализующих основные пользовательские возможности информационных технологий. При этом исходным является положение о том, что компьютер может многократно усилить возможности человека, но не заменить его.

7. Принцип дидактической спирали как важнейший фактор структуризации в методике обучения информатике: вначале общее знакомство с понятием с учетом имеющегося опыта обучаемых, затем его последующее развитие и обогащение, создающее предпосылки для научного обобщения в старших классах.

8. Принцип развивающего обучения (обучение ориентировано не только на получение новых знаний в области информатики и информационных технологий, но и на активизацию мыслительных процессов, формирование и развитие у школьников обобщенных способов деятельности, формирование навыков самостоятельной работы).

Учащиеся младших классов испытывают к компьютеру сверхдоверие и обладают психологической готовностью к активной встрече с ним. Общение с компьютером увеличивает потребность в приобретении знаний, продолжении образования.

Данный курс носит пропедевтический характер. К пропедевтическим элементам компьютерной грамотности относится умение работать с прикладным программным обеспечением. Программа курса состоит из четырех ступеней, фактически продолжающих друг друга, но между тем каждая является самостоятельной частью усвоения информатики.

### **Сроки реализации программы:** 4 года.

**Программа курса** состоит из 136 часов:

1 год обучения «Мастер печатных дел» - 34 часа (1 раз в неделю)

2 год обучения «Мастер презентаций» - 34 часа (1 раз в неделю)

3 год обучения «Мастер игр» - 34 часа (1 раза в неделю)

4 год обучения «Мастер издательской системы» - 34 часа (1 раз в неделю)

# **Формы организации учебного процесса**

Большинство заданий курса выполняется с помощью персонального компьютера и необходимых программных средств.

Единицей учебного процесса является блок уроков (раздел). Каждый такой блок охватывает изучение отдельной информационной технологии или ее части. В предлагаемой программе количество часов на изучение материала определено для блоков уроков, связанных с изучением основной темы.

Каждая тема курса начинается с постановки задачи – характеристики образовательного продукта, который предстоит создать ученикам.

Изучение нового материала носит сопровождающий характер. Ученики изучают его с целью создания запланированного продукта – графического файла, газеты, рекламного буклета и т.п.

Далее проводится тренинг по отработке умений выполнять технические задачи, соответствующие минимальному уровню планируемых результатов обучения. Тренинг переходит в комплексную творческую работу по созданию учениками определенного образовательного продукта.

В ходе обучения учащимся периодически предлагаются короткие (5-10 минут) контрольные тестовые работы на проверку освоения изученных способов действий. Проводятся краткие срезовые работы (тесты, творческая работа) по определению уровня знаний учеников по данной теме. Выполнение контрольных работ способствует быстрой мобилизации и переключению внимания на осмысливание материала изучаемой темы. Кроме того, такая деятельность ведет к закреплению знаний и служит регулярным индикатором успешности образовательного процесса.

Регулярное повторение способствует закреплению изученного материала. Возвращение к ранее изученным темам и использование их при изучении новых тем способствует устранению весьма распространенного недостатка формализма в знаниях учащихся – и формируют научное мировоззрение учеников.

Индивидуальная учебная деятельность сочетается с проектными формами работы по созданию какого-либо издания. Выполнение проектов завершается их защитой, публикацией и рефлексивной оценкой.

Основные формы организации учебного процесса: индивидуальные; групповые; фронтальные; практикумы; работа в мини-группах, которая предполагает сотрудничество несколько человек по какой-либо учебной теме, беседы, игры, самостоятельная работа, викторины и проекты.

**Особенности организации образовательного процесса:** обучающиеся сформированы в группы разных возрастных категорий, являющихся основным составом объединения. Состав групп – постоянный.

### **Форма обучения:** очная.

Работы с компьютером могут проводиться в следующих **формах**. Это:

*демонстрационная* – работу на компьютере выполняет учитель, а обучающиеся наблюдают;

*фронтальная* **–** недлительная, но синхронная работа обучающихся по освоению или закреплению материала под руководством учителя;

*самостоятельная* **–** выполнение самостоятельной работы с компьютером в пределах одного, двух или части урока. Учитель обеспечивает индивидуальный контроль за работой обучающихся;

*творческий проект* **–** выполнение работы в микрогруппах на протяжении нескольких занятий;

*работа консультантов* – Ученик контролирует работу всей группы кружка.

#### **Ожидаемые результаты обучения**

### **Личностные и метапредметные результаты освоения курса внеурочной деятельности (1 – 2 годы обучения)**

#### **Формирование универсальных учебных действий**

На конец обучения мы можем говорить только о начале формирования результатов освоения программы по курсу «Мир мультимедиа». В связи с этим можно выделить основные направления работы учителя по начальному формированию универсальных учебных действий.

#### **Личностные результаты**

Внутренняя позиции школьника на основе положительного отношения к школе; принятие образа «хорошего ученика»; положительная мотивация и познавательный интерес к изучению курса «Мир мультимедиа»; способность к самооценке; начальные навыки сотрудничества в разных ситуациях.

#### **Метапредметные результаты**

#### *Познавательные*

Начало формирования навыка поиска необходимой информации для выполнения учебных заданий; сбор информации; обработка информации (*с помощью ИКТ);* анализ информации; передача информации (устным, письменным, цифровым способами); самостоятельно выделять и формулировать познавательную цель; использовать общие приёмы решения задач; контролировать и оценивать процесс и результат деятельности; моделировать, т.е. выделять и обобщенно фиксировать группы существенных признаков объектов с целью решения конкретных задач, подведение под понятие на основе распознавания объектов, выделения существенных признаков; синтез; сравнение; классификация по заданным критериям; установление аналогий; построение рассуждения.

#### *Регулятивные*

Начальные навыки умения формулировать и удерживать учебную задачу; преобразовывать практическую задачу в познавательную; ставить новые учебные задачи в сотрудничестве с учителем; выбирать действия в соответствии с поставленной задачей и условиями её реализации; умение выполнять учебные действия в устной форме; использовать речь для регуляции своего действия; сличать способ действия и его результат с заданным эталоном с целью обнаружения отклонений и отличий от эталона; адекватно воспринимать предложения учителей, товарищей, родителей и других людей по исправлению допущенных ошибок; выделять и формулировать то, что уже усвоено и что еще нужно усвоить, определять качество и уровня усвоения.

## *Коммуникативные*

В процессе обучения дети учатся: работать в группе, учитывать мнения партнеров, отличные от собственных; ставить вопросы; обращаться за помощью; формулировать свои затруднения; предлагать помощь и сотрудничество; договариваться о распределении функций и ролей в совместной деятельности; слушать собеседника; договариваться и приходить к общему решению; формулировать собственное мнение и позицию; осуществлять взаимный контроль; адекватно оценивать собственное поведение и поведение окружающих.

### **Личностные и метапредметные результаты освоения курса внеурочной деятельности (3 – 4 года обучения)**

## **Личностные результаты***:*

широкие познавательные интересы, инициатива и любознательность, мотивы познания и творчества; готовность и способность учащихся к саморазвитию и реализации творческого потенциала в духовной и предметно-продуктивной деятельности за счет развития их образного, алгоритмического и логического мышления;

готовность к повышению своего образовательного уровня и продолжению обучения с использованием средств и методов информатики и ИКТ;

интерес к информатике и ИКТ, стремление использовать полученные знания в процессе обучения другим предметам и в жизни;

способность увязать учебное содержание с собственным жизненным опытом и личными смыслами, понять значимость подготовки в области информатики и ИКТ в условиях развития информационного общества; готовность к самостоятельным поступкам и действиям, принятию ответственности за их результаты; готовность к осуществлению индивидуальной и коллективной информационной деятельности;

способность к избирательному отношению к получаемой информации за счет умений ее анализа и критичного оценивания; ответственное отношение к информации с учетом правовых и этических аспектов ее распространения;

развитие чувства личной ответственности за качество окружающей информационной среды;

способность и готовность к принятию ценностей здорового образа жизни за счет знания основных гигиенических, эргономических и технических условий безопасной эксплуатации средств ИКТ.

### **Метапредметные результаты**

Владение умениями организации собственной учебной деятельности, включающими: целеполагание как постановку учебной задачи на основе соотнесения того, что уже известно, и того, что требуется установить; планирование – определение последовательности промежуточных целей с учетом конечного результата, разбиение задачи на подзадачи, разработка последовательности и структуры действий, необходимых для достижения цели при помощи фиксированного набора средств; прогнозирование – предвосхищение результата; контроль – интерпретация полученного результата, его соотнесение с имеющимися данными с целью установления соответствия или несоответствия (обнаружения ошибки); коррекция – внесение необходимых дополнений и корректив в план действий в случае обнаружения ошибки; оценка – осознание учащимся того, насколько качественно им решена учебно-познавательная задача; владение основными универсальными умениями информационного характера: постановка и формулирование проблемы; поиск и выделение необходимой информации, применение методов информационного поиска; структурирование и визуализация информации; выбор наиболее эффективных способов решения задач в зависимости от конкретных условий; самостоятельное создание алгоритмов деятельности при решении проблем творческого и поискового характера; владение основами продуктивного взаимодействия и сотрудничества со сверстниками и взрослыми: умение правильно, четко и однозначно сформулировать мысль в понятной собеседнику форме; умение осуществлять в коллективе совместную информационную деятельность, в частности при выполнении проекта; умение выступать перед аудиторией, представляя ей результаты своей работы с помощью средств ИКТ; использование коммуникационных технологий в учебной деятельности и повседневной жизни.

### **Предметные результаты**

Умение использовать термины «информация», «сообщение», «данные», «алгоритм», «программа»; понимание различий между употреблением этих терминов в обыденной речи и в информатике; умение составлять линейные, разветвляющиеся и циклические алгоритмы управления исполнителями на языке программирования Скретч; умение использовать логические значения, операции и выражения с ними; овладение понятиями класс, объект, обработка событий; умение формально выполнять алгоритмы, описанные с использованием конструкций ветвления (условные операторы) и повторения (циклы), вспомогательных алгоритмов; умение создавать и выполнять программы для решения несложных алгоритмических задач в программе Скретч; умение использовать готовые прикладные компьютерные программы и сервисы; навыки выбора способа представления данных в зависимости от постановленной задачи.

По мере опытной проверки предполагается корректирование содержания программы.

Универсальные учебные действия самоопределения и смыслообразования устойчивой учебно-познавательной мотивации учения, умения находить ответ на вопрос о том, «какой смысл имеет для меня учение», умения находить ответ на вопрос о том, «какой смысл имеет использование современных информационных технологий в процессе обучения в школе и самообразования».

Действие нравственно-этического оценивания: сознательное принятие и соблюдение правил работы с файлами в корпоративной сети, а также правил поведения в компьютерном классе, направленное на сохранение школьного имущества и здоровья ученика и его одноклассников.

углубляет знание моральных норм и умение выделить нравственный аспект поведения при работе с любой информацией и при использовании компьютерной техники коллективного пользования.

### **Регулятивные универсальные учебные действия**

Ставить учебные цели, планировать свои действия в соответствии с поставленной задачей и условиями её решения, в том числе, во внутреннем плане, осуществлять итоговый и пошаговый контроль, сличая результат с эталоном, вносить коррективы в действия в случае расхождения результата решения задачи и ранее поставленной целью, в процессе изучения курса «Информатики и ИКТ» ученик получит возможность для формирования действий: выделение и осознание учащимся того, что уже усвоено и что еще подлежит усвоению, осознание качества и уровня усвоения.

В результате учебной деятельности, для решения разнообразных учебнопознавательных и учебно-практических задач, у обучающихся будут формироваться и развиваться необходимые универсальные учебные действия и специальные учебные умения, что заложит основу успешной учебной деятельности в средней и старшей школе.

# **Планируемые результаты обучения.**

По окончанию курса «Мастер печатных дел» ученик должен научится различать части электронного документа, ориентироваться в типовом интерфейсе Writer: пользоваться меню, обращаться за справкой, работать с окнами, выполнять основные операции над объектами документа, сохранять документ на диске и загружать с диска, выводить на печать.

Кроме того, ученик получит возможность использовать различные методы обработки текстовой, графической, аудио- и видеоинформации при составлении документа, разработать личное электронное портфолио, осуществлять рефлексивную деятельность, оценивать свои результаты.

По окончанию курса «Мастер презентаций» ученик должен научиться использовать программы для подготовки мультимедиа приложений, разрабатывать сценарий проекта, осуществить сбор и отладку

мультимедийной презентаций на основе подготовленных компонентов, воспроизвести в презентации анимацию, подготовить пояснительную записку к презентации, создавать компоненты для мультимедиа приложений, использовать различные компоненты в своих проектах, произвести демонстрацию и защиту презентации.

По окончанию курса «Мастер игр» ученик должен научиться составлять линейные, разветвляющиеся и циклические алгоритмы управления исполнителями на языке программирования Скретч, публиковать свои проекты в глобальной сети.

Кроме того, у учащихся должен быть сформирован познавательный интерес к предмету информатика. Полученные знания и умения учащихся способствуют развитию мышления и формированию информационной культуры школьников.

Данная программа направлена на достижение первого уровня воспитательных результатов, то есть на приобретение школьником социальных знаний, понимания социальной реальности.

По окончанию курса «Мастер издательской системы» обучающиеся должны научиться знать принципы и структуру издательского производства, формы предоставления и управления информацией в издательском деле; уметь находить, сохранять и систематизировать информацию из сети Интернет, печатных изданий с помощью имеющихся технологий и программного обеспечения; уметь спроектировать и сверстать газету объемом 4-8 страниц на заданную тему; владеть способами работы с изученными программами; уметь применять при создании своего проекта основные принципы дизайна; владеть необходимыми способами проектирования, создания, верстки печатного продукта; иметь положительный опыт коллективного сотрудничества при конструировании печатных изданий; способны осуществлять рефлексивную деятельность, оценивать свои результаты, корректировать дальнейшую деятельность по издательским технологиям.

#### **Формы подведения итогов реализации программы**

Предметом диагностики и контроля являются внешние образовательные продукты учеников (издания, фотографии, буклеты, презентации и т.п.), а также их внутренние личностные качества (освоенные способы деятельности, знания, умения), которые относятся к целям и задачам курса.

Основой для оценивания деятельности учеников являются результаты анализа его продукции и деятельности по его созданию. Ученик выступает полноправным субъектом оценивания. Одна из задач педагога – обучение детей навыкам самооценки. С этой целью учитель выделяет и поясняет критерии оценки, учит детей формулировать эти критерии в зависимости от поставленных целей и особенностей образовательного продукта – создаваемого издания.

Проверка достигаемых учениками образовательных результатов производится в следующих формах: текущий рефлексивный самоанализ, контроль и самооценка учащимися выполняемых заданий; взаимооценка учащимися работ друг друга или работ, выполненных в группах; публичная защита, публикация выполненных учащимися творческих работ (индивидуальных и групповых).

#### **Общая характеристика курса внеурочной деятельности.**

Современное общество предъявляет новые требования к поколению, вступающему в жизнь. Надо обладать умениями и планировать свою деятельность, и находить информацию, необходимую для решения поставленной задачи, и строить информационную модель исследуемого объекта или процесса, и эффективно использовать новые технологии.

Такие умения необходимы сегодня каждому молодому человеку. Поэтому первой и важнейшей задачей школьного курса информатики является формирование у учащихся соответствующего стиля мышления, и начинать это следует в младших классах.

Развитие детей младшего школьного возраста с помощью работы на компьютерах, как свидетельствует отечественный и зарубежный опыт, является одним из важных направлений современной педагогики. В этой связи актуальными становятся вопросы о формах и методах обучения детей с первого класса.

Концепция обучения ориентирована на развитие мышления и творческих способностей младших школьников. Сложность поставленной задачи определяется тем, что, с одной стороны, необходимо стремиться к развитию мышления и творческих способностей детей, а с другой стороны - давать им знания о мире современных компьютеров в увлекательной, интересной форме.

Поэтому очень важна роль курса информатики в начальных классах.

Во-первых, для формирования различных видов мышления, в том числе операционного (алгоритмического). Процесс обучения сочетает развитие логического и образного мышления, что возможно благодаря использованию графических и звуковых средств.

Во-вторых, для выполнения практической работы с информацией, для приобретения навыков работы с современным программным обеспечением. Освоение компьютера в начальных классах поможет детям использовать его как инструмент своей деятельности на уроках с применением компьютера.

В-третьих, для представления об универсальных возможностях использования компьютера как средства обучения, вычисления, изображения, редактирования, развлечения и др.

В-четвертых, для формирования интереса и для создания положительных эмоциональных отношений детей к вычислительной технике. Компьютер позволяет превратить урок информатики в интересную игру.

Программа курса ориентирована на большой объем практических, творческих работ с использованием компьютера.

Уроки информатики, их непохожесть на другие уроки несут детям не только приятные минуты совместной творческой игры, но и служат ключом для собственного творчества.

Цель начального курса информатики – не только обеспечить предметную подготовку учащихся, достаточную для продолжения образования в основной школе, но и создать дидактические условия для овладения обучающимися универсальными учебными действиями (личностными, познавательными, регулятивными, коммуникативными) в процессе усвоения предметного содержания.

Для достижения этой цели необходимо организовать учебную деятельность учащихся с учётом специфики предмета (информатика), направленную:

на формирование познавательного интереса к учебному предмету «Информатики», учитывая потребности детей в познании окружающего мира и научные данные о центральных психологических новообразованиях младшего школьного возраста, формируемых на данной ступени (8–10 лет): словесно-логическое мышление, произвольная смысловая память, произвольное внимание, планирование и умение действовать во внутреннем плане, знаково-символическое мышление, с опорой на наглядно-образное и предметно-действенное мышление.

на развитие пространственного воображения, потребности и способности к интеллектуальной деятельности; на формирование умений: строить рассуждения, аргументировать высказывания, различать обоснованные и необоснованные суждения, выявлять закономерности, устанавливать причинно-следственные связи, осуществлять анализ математических объектов, выделяя их существенные и несущественные признаки, на овладение в процессе усвоения предметного содержания обобщенными видами деятельности: анализировать, сравнивать, классифицировать объекты , исследовать их структурный состав, описывать ситуации, моделировать, прогнозировать результаты,

контролировать правильность и полноту выполнения действий, планировать решение деятельности, объяснять (пояснять, обосновывать) свой способ действия, конструировать.

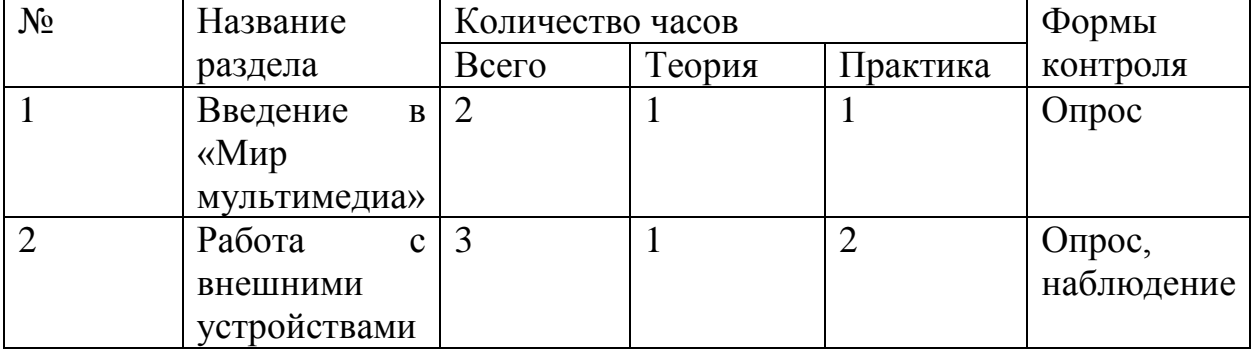

### **Учебно-тематический план 1 года обучения «Мастер печатных дел»**

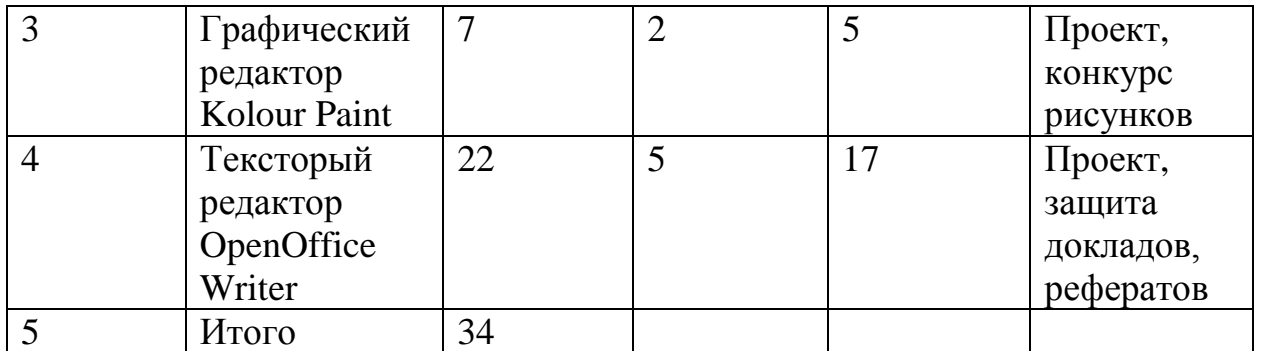

### **Тематическое планирование кружка «Мастер печатных дел»**

Введение нового средства построения текста на ранних этапах школьного обучения может помочь создать более благоприятные условия для развития самостоятельной письменной речи и коррекции ее недостатков у детей. Однако возникает вполне закономерный вопрос: можно ли научить пользоваться текстовым редактором детей младшего школьного возраста.

Использование компьютерной технологии дает ребенку уникальное преимущество: он может редактировать целостный текст, а не вырванные из него фрагменты, постоянно анализируя, насколько улучшается его сочинение под влиянием каждого внесенного изменения. Традиционно используемые в обучении средства редактирования текста (переписывание и работа над ошибками) не дают ребенку такой возможности. Таким образом, третий аргумент состоит в том, что благодаря компьютерной технологии открывается столь необходимая детям возможность редактировать целостный текст в любом аспекте (по смыслу, структуре, лексико-грамматическому оформлению, стилю и др.). Особенно важно, что применение компьютерной технологии позволяет совершенствовать необходимые для построения текста действия и операции, подчиняя их смысловой работе над текстом.

# **Цель**

Содействовать развитию умения редактированию, набору текстов на компьютере и последующее использование этого умения в процессе развития письменной речи, а также составление рисунков, грамот, похвальных листов, буклетов.

Задачи направлены на развитие навыков работы в текстовом редакторе, овладение навыков набора компьютерного текста, поддержку мотивации маленьких школьников к совершенствованию своей письменной речи, формирование навыка использования полученные знания, умения, навыки в жизни.

В конце изученного курса текстовый редактор обучающиеся уже имеют навыки набора текста, его редактирования, могут изменить шрифт, его размер, начертание; применяют различные типы выравнивания абзацев (по правому краю, по левому краю, по центру, по ширине); могут использовать в своей работе объект WordArt, а также простейшие автофигуры. Для определения

готовности деятельности обучающихся в нестандартных (новых) условиях предлагается задача, на реализацию которой детям отводится два урока: оформить поздравительную открытку к произвольному празднику (Новому Году, 23 февраля, 8 марта, Дню Святого Валентина, Дню рождения и др.).

# **Содержание учебного плана 1 год обучения**

# **Введение в «Мир мультимедиа» (2 часа)**

**Теория**: назначение, возможности и области применения мультимедиа. Основные понятия.

**Практика:** использование аппаратных и программных средств для подготовки мультимедиа продуктов.

# **Работа с внешними устройствами (3 часа)**

**Теория:** правила работы с внешними устройствами: цифровым фотоаппаратом, цифровой видеокамерой, сканером. **Практика:** программы для работы с внешними устройствами.

# **Графический редактор Kolour Paint (7 часов)**

**Теория:** знакомство с графическим редактором, его основными возможностями, инструментарием программы; меню программы; выделение графических примитивов в составе сложного графического объекта и конструирование сложного графического объекта из графических примитивов; выделение повторяющихся фрагментов в орнаментах; поиск способов решения головоломок; разработка плана(последовательности действий) создания сложного графического объекта; выявление закономерностей при исследовании графических объектов.

**Практика:** освоение инструментов графического редактора; создание и редактирование рисунка по заданной теме, рисунка с текстом; сканирование рисунков, фотографий.

# **Текстовый редактор OpenOffice Writer (22 часа)**

**Теория:** знакомство с текстовым редактором OpenOffice Writer. Меню программы, основные возможности.

**Практика:** работа со встроенными рисунками в программе OpenOffice Writer: изменение размеров, обрезка рисунка, комбинация изображения из фрагментов рисунка, группировка и наложение рисунков, размещение рисунка в тексте, привязка рисунка к месту в документе. Создание векторных графических изображений в OpenOffice Writer: панель рисования, инструменты рисования, применение автофигур, формат автофигур, надписи, формат надписи. Составление рефератов, поздравительных открыток, буклетов, брошюр, схем и компьютерных рисунков – схем.

# **Учебно-тематический план 2 года обучения «Мастер презентаций»**

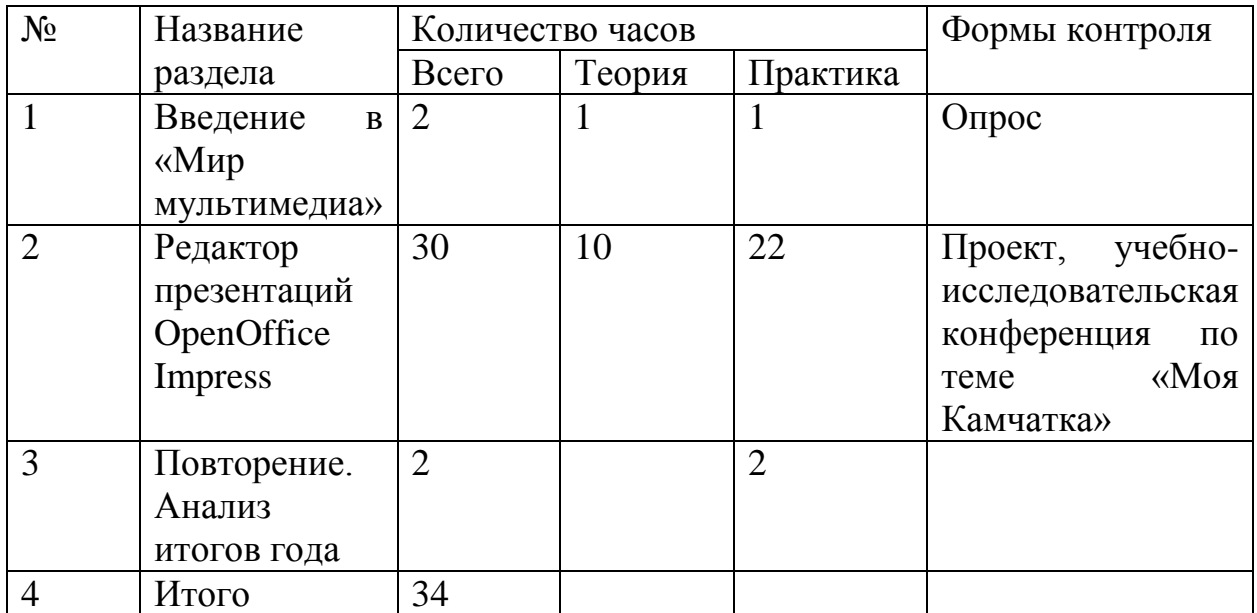

### **Тематическое планирование кружка «Мастер презентации»**

В современном мире очень часто требуется навык свободно говорить, представлять себя или что-то. Этому нас учит презентации. Презентация – это представление готового продукта. А человек – это тоже продукт и от того, как мы представим себя нас возьмут на хорошую работу, к нам будут относиться на должном уровне. А компьютерная презентация позволяет подкрепить наше выступление информацией-демонстрацией. Она является твердой опорой, на которую всегда можно опереться. Младших школьников компьютерная презентация учит структурировать знания, работать с большими объемами информации, не бояться говорить о своих мыслях, защищать свои проекты, но при этом она повышает интерес к предмету, развивает эстетические чувства.

### **Цель**

Формирование эстетического чувства, привития навыков работы на компьютере, использование полученных знаний на других предметах.

Задачи направлены на формирование навыка использования компьютера как инструмента для работы в дальнейшем в различных отраслях деятельности; развитие принципов работы наиболее распространенных операционных систем; овладение навыков работы с основными прикладными программами.

# **Содержание учебного плана 2 года обучения**

### **Введение в «Мир мультимедиа» (2 часа)**

**Теория:** аппаратные средства мультимедиа: звуковые карты, видеокарты (TV тюнеры, фрейм грабберы, MРEG-плейеры), носители информации. Программные средства мультимедиа: графика и фотоизображения, видео, цифровой звук.

**Практика:** работа с внешними устройствами: цифровым фотоаппаратом, цифровой видеокамерой, сканером. Программы для работы с внешними устройствами.

# **Редактор презентаций OpenOffice Impress (30 часов)**

**Теория:** знакомство с программой. Интерфейс программы, панель инструментов, понятия «слайд», «макет слайда», «образец слайда».

**Практика:** формат оформления, режим работы «Сортировщик слайдов». Вставка текста, рисунков, таблиц, звука и видео. Эффекты анимации. Режимы смены слайдов. Гиперссылки. Настройка режима показа презентации, упаковка всех файлов презентации. Предварительный показ презентации, применение приема настройки показа (репетиции).

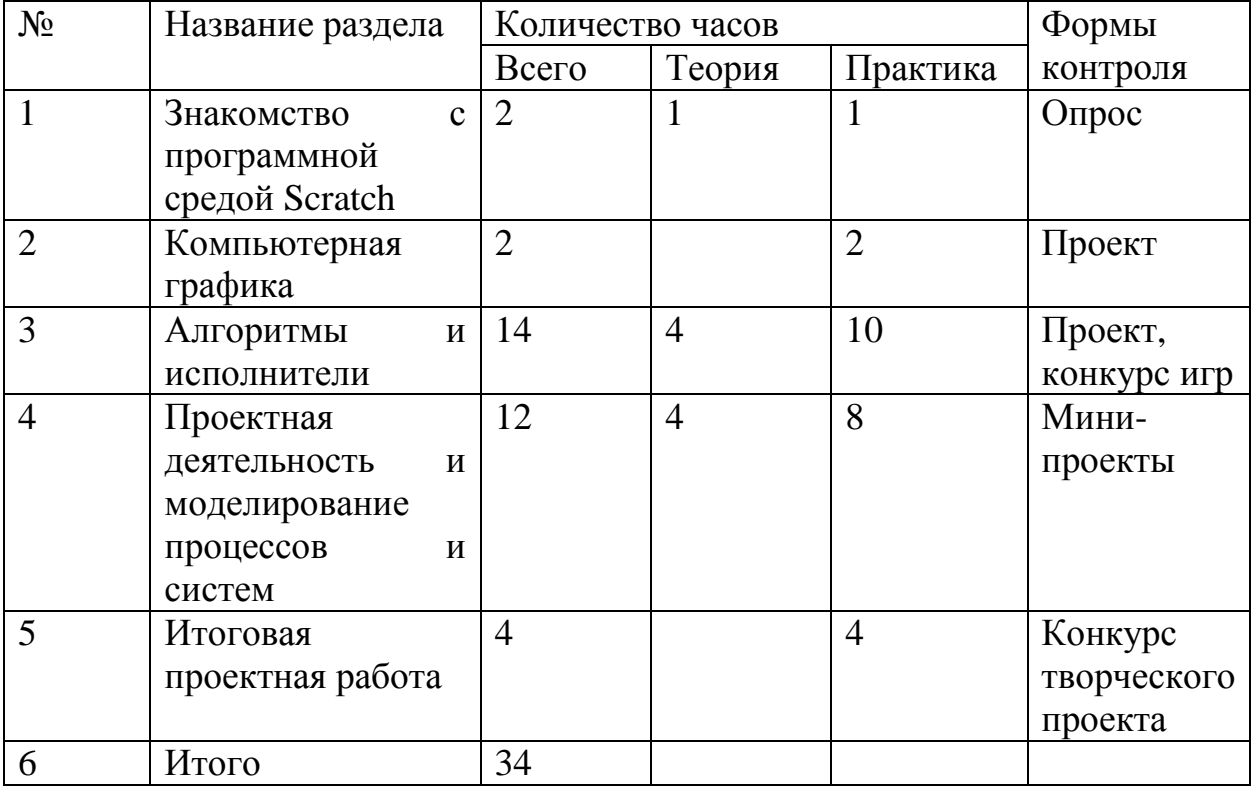

# **Учебно-тематический план 3 года обучения «Мастер игр»**

# **Тематическое планирование кружка «Мастер игр»**

Курс построен таким образом, чтобы помочь учащимся заинтересоваться программированием вообще и найти ответы на вопросы, с которыми им приходится сталкиваться в повседневной жизни при работе с большим объемом информации; научиться общаться с компьютером, который ничего не умеет делать, если не умеет человек.

Целесообразность изучения пропедевтики программирования в игровой, увлекательной форме, используя среду программирования Scratch (далее Скретч), обусловлена следующими факторами.

Во-первых, положительным опытом. Имея за плечами многолетний опыт обучения детей разным языкам программирования, могу с уверенностью сказать, что часто дети теряют интерес к предмету в процессе изучения синтаксиса и грамматики языка. Синтаксические проблемы описания циклов и ветвлений многим кажутся непреодолимыми. Много времени занимает просто кодирование – не все быстро работают на клавиатуре. В среде Скретч все эти проблемы снимаются, так как, в основе Скретч лежит графический язык программирования, который позволяет контролировать действия и взаимодействия между различными типами данных. В среде используется метафора кирпичиков Лего, из которых даже самые маленькие дети могут собрать простейшие конструкции. Но, начав с малого, можно дальше развивать и расширять свое умение строить и программировать.

Во-вторых, существенной ролью изучения программирование и алгоритмизации в развитии мышления, формировании научного мировоззрения школьников именно этой возрастной группы.

В-третьих, занятия по программе кружка «Мастер игр» подготовит их к более успешному усвоению базового и профильного курса «Информатика и ИКТ» в старших классах.

#### **Цель**

Помочь формированию у детей базовых представлений о языках программирования, алгоритме, исполнителе, способах записи алгоритма.

Задачи программы направлены на обучение основным базовым алгоритмическим конструкциям, навыкам алгоритмизации задачи, освоение основных этапов решения задачи, обучение навыкам разработки, тестирования и отладки несложных программ, создание проекта, его структуры, дизайна и разработки.

### **Основное содержание учебного плана 3 года обучения Знакомство с программной средой Scratch (5 часов)**

**Теория**: выделять аппаратное и программное обеспечение компьютера; определять технические устройства для ввода и вывода информации; понимать иерархическую организацию библиотеки данных программной среды; выделять путь к элементам библиотеки; выделять фрагменты изображения для дальнейшей работы с ними; планировать работу по созданию сложных изображений путём копирования и масштабирования простых.

**Практика**: выбирать и запускать программную среду Scratch; работать с основными элементами пользовательского интерфейса программной среды; изменять размер и перемещать окно программы, выбирать необходимый режим окна; вводить имя файла с помощью клавиатуры; выбирать необходимый файл из нужной папки библиотеки программы; создавать, копировать, переименовывать, перемещать и удалять файлы; соблюдать требования техники безопасности при работе в компьютерном классе.

# **Компьютерная графика (2 часа)**

**Теория:** выделять фрагменты изображения для дальнейшей работы с ними; планировать работу по созданию сложных изображений путём копирования и масштабирования простых; выбирать наиболее подходящий инструмент графического редактора для создания фрагмента изображения; различать верхний и нижний цвета изображения; придумывать и создавать различные градиенты для заливки замкнутой области; планировать создание симметричных изображений.

**Практика**: использовать простейшие растровые и векторные редакторы для создания и редактирования изображений; изменять центр изображения; вносить изменения в изображения из встроенной библиотеки; создавать сложные графические объекты путём копирования и модификации простых объектов и их фрагментов; использовать возможности работы с цветом.

# **Алгоритмы и исполнители (14 часов)**

**Теория**: придумывать задачи для исполнителей программной среды; выделять ситуации, для описания которых можно использовать линейные алгоритмы, алгоритмы с ветвлениями, повторениями; определять эффективный способ решения поставленной задачи; находить параллельности в выполняемых действиях и программировать их с использованием нескольких исполнителей; планировать последовательность событий для заданного проекта.

**Практика**: составлять и отлаживать программный код; использовать конструкции программной среды для создания линейных, разветвлённых и циклических алгоритмов; организовывать параллельные процессы; организовывать последовательность событий программы, передачу управления от одних исполнителей другим.

# **Проектная деятельность и моделирование процессов и систем (12 часов)**

**Теория**: создавать план появления событий для отражения определённой темы; выбирать иллюстративный материал из встроенной библиотеки; выбирать метод анимации для конкретной задачи; планировать последовательность событий для создания эффекта анимации по выбранному сценарию.

**Практика**: использовать возможность программной среды Scratch для создания мультимедийных проектов; создавать имитационные модели, интерактивные проекты и игры средствами программной среды.

Использование метода проектов позволяет обеспечить условия для развития у ребят навыков самостоятельной постановки задач и выбора оптимального варианта их решения, самостоятельного достижения цели, анализа полученных результатов с точки зрения решения поставленной задачи.

Программой предусмотрены методы обучения: объяснительноиллюстративные, частично-поисковые (вариативные задания), творческие, практические.

**Учебно-тематический план 4 года обучения «Мастер издательской системы»**

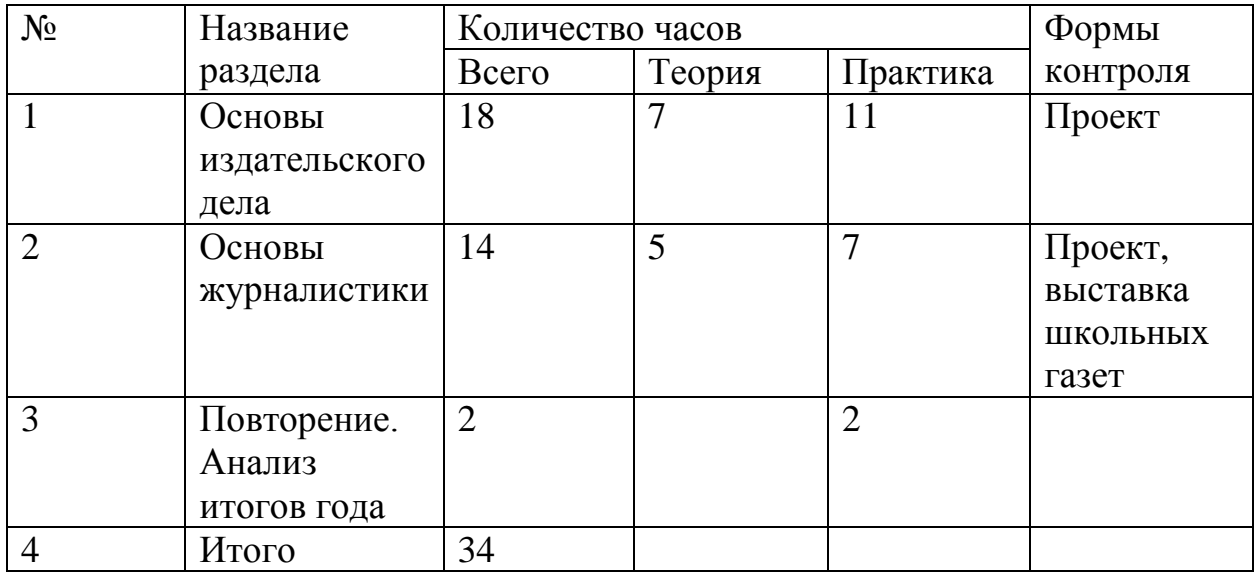

### **Тематическое планирование кружка «Мастер издательской системы»**

Основной целью кружка «Мастер издательской системы Scribus» является освоение базовых понятий и методов компьютерной верстки печатных изданий; изучение графических программ; обеспечение глубокого понимания принципов журналистики; профориентация учащихся. Курс состоит из двух основных разделов «Основы журналистики» и «Основы издательского дела».

### **Цели курса**

Научить учащихся ориентироваться и продуктивно действовать в информационном пространстве, используя для достижения своих целей создаваемые проекты; формировать способы научно-технического мышления и деятельности, направленных на самостоятельное творческое познание и исследование информационной части издательского дела; реализовать коммуникативные, технические и эвристические способности учащихся в ходе проектирования, верстки печатного издания; формировать элементы информационной и телекоммуникационной компетенций при конструировании печатных изданий.

Задачи курса познакомить с таким видом печатного издания как газета, с функциональными, структурными и технологическими особенностями газеты, сформировать навыки проектирования, верстки макета издания, научить основам работы в издательской системе Scribus, сформировать навыки работы в коллективе с комплексными проектами.

# **Содержание учебного плана 4 года обучения Основы издательского дела (18 часов)**

**Теория:** издательское дело в среде издательской системы Scribus.

**Практика:** интернет-технологии в издательском деле. Обзор инструментария. Уметь вставлять и редактировать изображения, уметь работать с текстовыми блоками. Загружать текст из файла. Работать со слоями. Экспортировать во внешние форматы. Создавать визитки, газеты.

### **Основы журналистики (14 часов)**

**Теория:** публицистический стиль. Роды, виды и жанры журналистики. Речевая культура журналиста. Закон о рекламе. Этика журналиста.

**Практика**: компьютерная верстка статей в «Школьные ведомости».

## **Материально-технического обеспечения курса внеурочной деятельности**

Характеристики компьютерного класса

Количество рабочих мест учителя: 1

Количество рабочих мест учеников: 9

Периферийные устройства: сканер, принтер, проектор, локальная сеть, видеокамера, цифровой фотоаппарат.

Скорость Выхода в Интернет: 1 Мбит/с.

Операционная система: Linux Mandriva 2010

Основная программа: OpenOffice Writer, Кolour Paint, OpenOffice Impress, Scribus, Scratch v 2.0.

**Учебно-методическое обеспечения курса внеурочной деятельности.** 

Рабочая программа курса. Практические работы.

Разработки игр, викторин.

# **Литература для педагога**

1. Евгений Патаракин. Учимся готовить в Скретч. Версия 2.0. Санкт-Петербург, 2008.

2. В.Г. Рындак, В.О. Дженжер, Л.В. Денисова. Проектная деятельность школьника в среде программирования Scratch. Учебно-методическое пособие. Оренбург - 2009.

3. Горячев А.В. Информатика и ИКТ (Мой инструмент компьютер). Учебник для учащихся 3 класса. – М.: Баласс, 2013.

4. Горячев А.В. Информатика и ИКТ (Мой инструмент компьютер). Учебник для учащихся 4 класса. – М.: Баласс, 2013.

5. Книга игр для детей. Кроссворды, ребусы, головоломки /сост. И.Л. Гейченко, О.Г. Исавнина. – М.: Астрель,2012.

6. Ковалько В. И. Здоровьесберегающие технологии: школьник и компьютер: 1-4 классы. В. И. Ковалько. – М.: ВАКО, 2007.

7. Кравцов С. С., Ягодина, Л. А. Компьютерные игровые программы как средство стабилизации эмоционального состояния дошкольников. С. С. Кравцов, Л. А. Ягодина//Информатика. – 2006. - №12.

8. Санитарно-эпидемиологические правила и нормативы (Санин 2.4.2. 178- 020), зарегистрированные в Минюсте России 05.12.02., рег. 3997

9. Матвеева Н. В., Челак Е. Н., Конопатова Н. К., Панкратова Л. П. Информатика: учебник для 2 класса. - М.: Бином, 2018.

10. Матвеева Н. В., Челак Е. Н., Конопатова Н. К., Панкратова Л. П. Информатика: учебник для 3 класса. - М.: Бином, 2018.

11. Матвеева Н. В., Челак Е. Н., Конопатова Н. К., Панкратова Л. П., Нурова Н.А. Информатика: учебник для 4 класса. - М.: Бином, 2018.

12. Матвеева Н. В., Челак Е. Н., Конопатова Н. К., Панкратова Л. П. Информатика: Методическое пособие 2, 3, 4 классы - М.: Бином, 2018.

13. Лазутина Г.В. Профессиональная этика журналиста: учеб пособие по журналистике - М: Аспект Пресс, 2011.

14. Житкова О.А., Кудрявцева Е.К. Учебно-методические материалы по информатике (графический редактор, редактор презентаций) – «Интеллект-Центр», Москва, 2013.

15. Хайми Н.И., Курбанова И.Б. Пособие для факультатива по информатике для 4-5 классов, 2011.

16. Ковригина Е.В., Литвинова А.В. OpenOffice - Impress. Мультимедийные презентации в среде OpenOffice.org - ПО для создания и редактирования мультимедийных презентаций. Учебное пособие. — Москва, 2008.

17. Информатика. Примерные рабочие программы курсов внеурочной деятельности. 5 – 6, 7 – 9 классы: учебно-методическое пособие/ Под редакцией Л.Л. Босовой – М.: Бином. Лаборатория знаний, 2019.

18. Информатика. 5 – 6 классы. Практикум по программированию в среде Scratch. / Т.Е. Сорокина, А.Ю. Босова; под редакцией Л.Л. Босовой – М.: Бином. Лаборатория знаний, 2019.

### **Интернет-ресурсы для педагога**

1. <http://scratch.mit.edu/> - официальный сайт проекта Scratch

2.<http://setilab.ru/scratch/category/commun/> Cайт «Учитесь со Scratch»

3. [http://zanimatika.narod.ru/Nachalka17\\_1.htm](http://zanimatika.narod.ru/Nachalka17_1.htm) - обучающая игротека, обучающие и развивающие игры для детей

4.<http://koshki-mishki.ru/n4-9.html-> детский развлекательно-развивающий сайт

5. <http://pedsovet.su/load/17-1-0-12694> - пособие для факультатива по информатике для 4 – 5 классов

6.<http://school-collection.edu.ru/> – единая коллекция ЦОР

7. [http://school-collection.edu.ru/catalog/rubr/473cf27f-18e7-469d-a53e-](http://school-collection.edu.ru/catalog/rubr/473cf27f-18e7-469d-a53e-08d72f0ec961/?interface=pupil&class%5b%5d=45&subject%5b%5d=19)[08d72f0ec961/?interface=pupil&class\[\]=45&subject\[\]=19](http://school-collection.edu.ru/catalog/rubr/473cf27f-18e7-469d-a53e-08d72f0ec961/?interface=pupil&class%5b%5d=45&subject%5b%5d=19) – система виртуальных лабораторий по информатике

8. <http://metodist.lbz.ru/authors/informatika/4/> - авторская мастерская Н.В. Матвеевой

9. <http://metodist.lbz.ru/authors/informatika/3/> - авторская мастерская Л.Л. Босовой

10.<http://metodist.lbz.ru/lections/8/> - лекторий «ИКТ в начальной школе»

11.

[http://ifn.kemsu.ru/page\\_teachers/pavlova/comp\\_physics/theoretical\\_material/Impr](http://ifn.kemsu.ru/page_teachers/pavlova/comp_physics/theoretical_material/Impress.pdf) [ess.pdf](http://ifn.kemsu.ru/page_teachers/pavlova/comp_physics/theoretical_material/Impress.pdf) - создание презентаций в программе OpenOffice Impress

12.<https://tepka.ru/openoffice/index.html> - учебник по работе в OpenOffice

# **Информационные ресурсы для детей**

1. Евгений Патаракин. Учимся готовить в Скретч. Версия 2.0. Санкт-Петербург, 2008.

2. Книга игр для детей. Кроссворды, ребусы, головоломки /сост. И.Л. Гейченко, О.Г. Исавнина. – М.: Астрель,2012.

3. Информатика. 5 – 6 классы. Практикум по программированию в среде Scratch. / Т.Е. Сорокина, А.Ю. Босова; под редакцией Л.Л. Босовой – М.: Бином. Лаборатория знаний, 2019

4.<http://scratch.mit.edu/>- официальный сайт проекта Scratch

5. [http://zanimatika.narod.ru/Nachalka17\\_1.htm](http://zanimatika.narod.ru/Nachalka17_1.htm) - обучающая игротека, обучающие и развивающие игры для детей

6.<http://koshki-mishki.ru/n4-9.html-> детский развлекательно-развивающий сайт

7.

[http://ifn.kemsu.ru/page\\_teachers/pavlova/comp\\_physics/theoretical\\_material/Impr](http://ifn.kemsu.ru/page_teachers/pavlova/comp_physics/theoretical_material/Impress.pdf) [ess.pdf](http://ifn.kemsu.ru/page_teachers/pavlova/comp_physics/theoretical_material/Impress.pdf) - создание презентаций в программе OpenOffice Impress

8.<https://tepka.ru/openoffice/index.html> - учебник по работе в OpenOffice

# **Информационные ресурсы для родителей**

1. [https://bookscafe.net/read/amonashvili\\_shalva-zdravstvuyte\\_deti-](https://bookscafe.net/read/amonashvili_shalva-zdravstvuyte_deti-226130.html#p1)[226130.html#p1](https://bookscafe.net/read/amonashvili_shalva-zdravstvuyte_deti-226130.html#p1) - Амонашвили Ш.А. Здравствуйте, дети!

2. [https://royallib.com/book/ivin\\_aleksandr/iskusstvo\\_pravilno\\_mislit.html](https://royallib.com/book/ivin_aleksandr/iskusstvo_pravilno_mislit.html) - Ивин А.А. Искусство правильно мыслить.

3.<https://dob.1sept.ru/article.php?ID=200301209> - Левин В.Е. Воспитание творчества.

4.<https://search.rsl.ru/ru/record/01001287343> - Машбиц Е.И. Компьютеризация обучения: Проблемы и перспективы. М.: Знание, 1986.

5. [https://chudo-](https://chudo-chado.kg/upload/docs/nikitiny/pdf/Nikitiny_Stupenki_tvorchestva_razvivayushie_igry.pdf)

[chado.kg/upload/docs/nikitiny/pdf/Nikitiny\\_Stupenki\\_tvorchestva\\_razvivayushie\\_i](https://chudo-chado.kg/upload/docs/nikitiny/pdf/Nikitiny_Stupenki_tvorchestva_razvivayushie_igry.pdf) [gry.pdf](https://chudo-chado.kg/upload/docs/nikitiny/pdf/Nikitiny_Stupenki_tvorchestva_razvivayushie_igry.pdf) - Никитин Б. Ступеньки творчества или развивающие игры. М.: Просвещение, 1989.

6. Ротенберг В.С., Бондаренко С.М. Мозг. Обучение. Здоровье. Мой учебник, Москва, 2017.